# 添加域名到心愿单

# 目录[Hide]

1. 描述

- 2. 参数
- 3. [HTTP](http://manage.cn.resellerclub.com/kb/answer/2029) 方法
- 4. 测试 URL 请求范例
- 5. 接口响应

## 描述 [Top](http://manage.cn.resellerclub.com/kb/answer/2012)

#### 添加指定域名到心愿单

### 参数 [Top](http://manage.cn.resellerclub.com/kb/answer/2012)

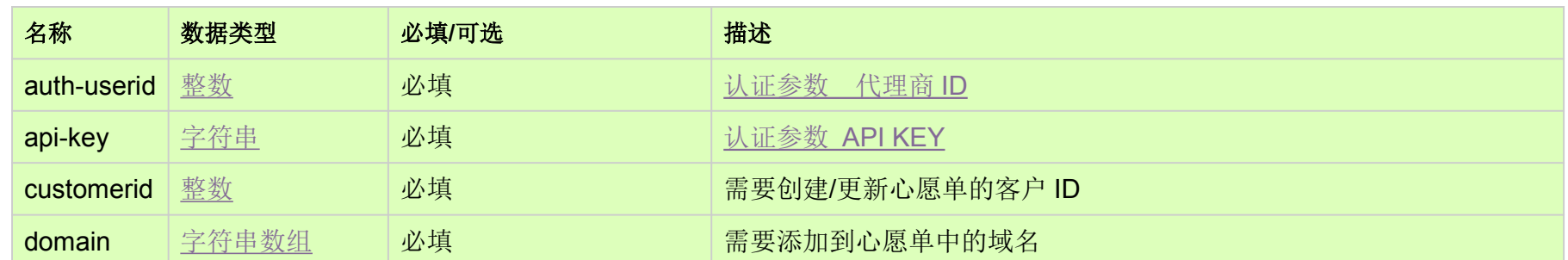

# HTTP 方法 [Top](http://manage.cn.resellerclub.com/kb/answer/2012)

POST

## 测试 URL 请求范例 [Top](http://manage.cn.resellerclub.com/kb/answer/2012)

https://test.httpapi.com/api/domains/preordering/add.xml?auth-userid=0&api-key=key&customerid=0&domain=domain1.ads

## 接口响应 [Top](http://manage.cn.resellerclub.com/kb/answer/2012)

心愿单创建/更新操作状态描述(status\_description)

无效域名 (invalid\_domains)

当出现任何错误, 在 status 值里会显示为 ERROR 并且返回一条错误信息